Mail Merge [Labels](http://docs.manualsget.com/to.php?q=Mail Merge Labels For Word 2010) For Word 2010 >[>>>CLICK](http://docs.manualsget.com/to.php?q=Mail Merge Labels For Word 2010) HERE<<<

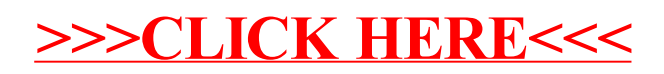